## : MBTelehealth **Bringing health care closer to home**

## **Quick Reference Guide Telestroke - Room GF540 TRC6 Remote Neurologist Copy**

**MBT Service Desk 1-866-667-9891 Opt 1**

## **If you encounter errors, call the service desk and provide them with this information:**

- Identify yourself and advise them that this is for a **Telestroke Urgent Clinical Consultation.**
- Provide your location and the VCU # (found on the sticker on the monitor and/or equipment).

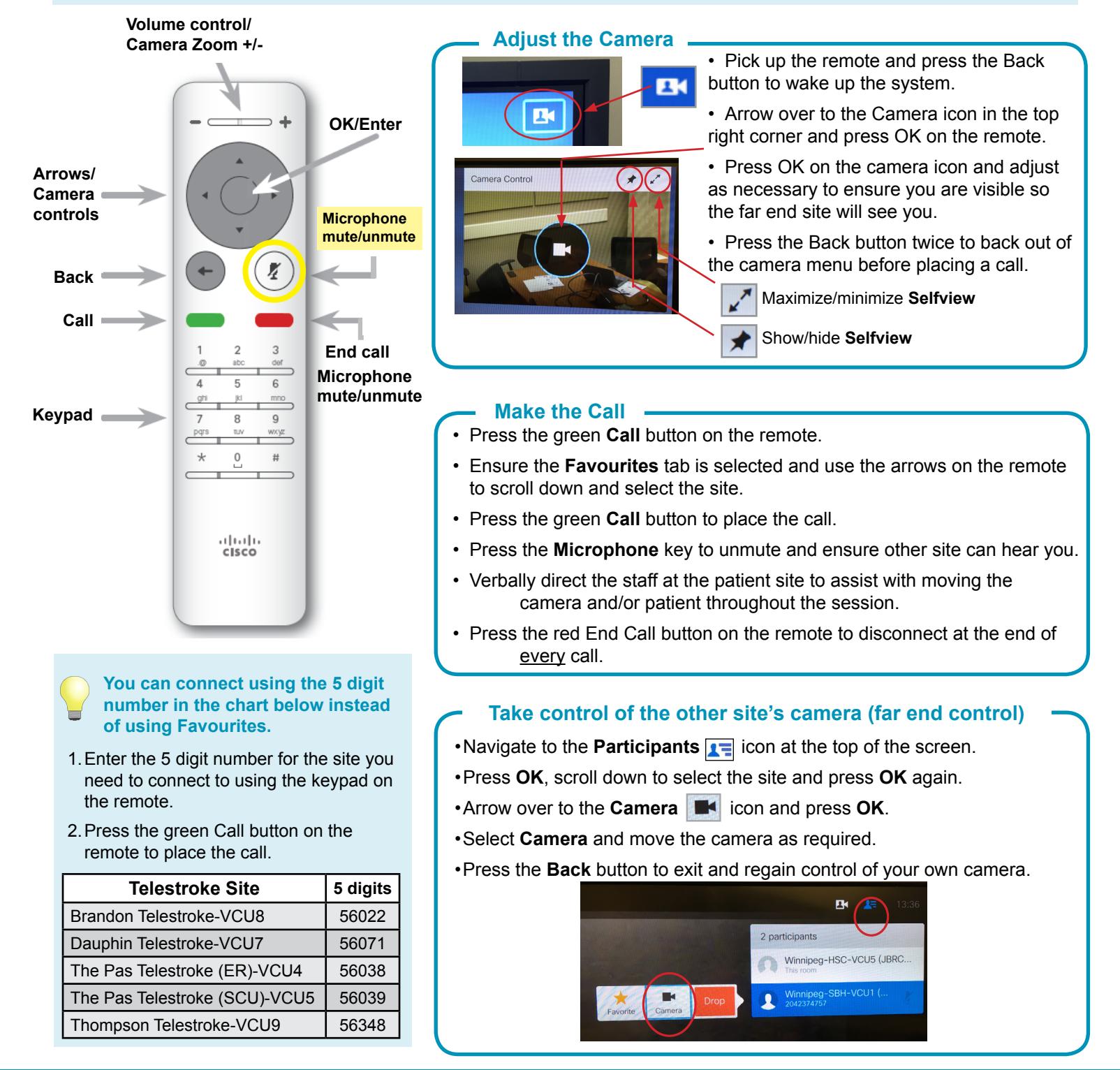

**www.mbtelehealth.ca**